# **pixbet oficial baixar - symphonyinn.com**

# **Autor: symphonyinn.com Palavras-chave: pixbet oficial baixar**

#### **Resumo:**

# **pixbet oficial baixar : symphonyinn.com está esperando por você para lutar, surpresas estão esperando por você! pixbet oficial baixar**

No mundo dos jogos e dos **apostas esportivas**, é comum encontrar diversos tipos de mercados e opções. Um desses mercados é o "1X2 + Ambos os Times Marcam", que tem ganho popularidade na plataforma Pixbet. Neste artigo, abordaremos o conceito, a funcionalidade e o impacto desse tipo de apostas, fornecendo informações relevantes para **pixbet oficial baixar** melhor compreensão.

# **O Que Significa "1X2 + Ambos os Times Marcam" na Pixbet?**

A aposta "1X2 + Ambos os Times Marcam" envolve duas avaliações distintas e independentes. A primeira, "1X2", trata-se de predizer o vencedor do confronto (time da **casa** - 1, empate - X, time visitante - 2). Já a opção "Ambos os Times Marcam", como o próprio nome sugere, baseia-se na possibilidade de os dois times marcarem gols durante a partida.

# **Por Que Essa Modalidade de Apostas Está Crescendo no Mercado?**

As apostas "1X2 + Ambos os Times Marcam" têm crescido em **pixbet oficial baixar** popularidade, uma vez que fornecem maior emoção e prazer aos apostadores. Isso ocorre devido à possibilidade de combinar resultado final e número de gols marcados pelos competidores. Consequentemente, esta opção aumenta as chances de sucesso nas previsões ao longo do tempo, oferecendo maior empatia com os resultados e elevando o grau de engajamento do apostador.

#### **O Impacto Dos Apostadores no Cenário Esportivo**

Com o avanço das tecnologias e a **globalização**, o número de adeptos a este tipo de atividade tem aumentado significativamente. Associado à mesma, registra-se também uma maior valorização econômica ao setor esportivo. Isso porque as apostas se tornam uma nova fonte de renda, provocando um constante crescimento nos investimentos e estímulo ao ecossistema desportivo, com impactos benéficos em **pixbet oficial baixar** diversas áreas como marketing, transmissões ao vivo e divulgação pública.

#### **Como Explorar Essa Modalidade de Apostas?**

Ao utilizar a plataforma Pixbet, existem diversas soluções para **explorar** esse cenário. Abaixo, algumas dicas relevantes:

- Informe-se: Estude e permaneça atualizado sobre os times, jogadores e tendências gerais do mercado;
- Utilize ferramentas de apoio: Acesse ferramentas de prognósticos, estatísticas e live-scores;
- Gerencie capital: Estabeleça um orçamento dedicado às apostas e mantenha-o sob controle.

# **Por Fim, o Que Significa Essa Nova Forma de Apostas Para os Fãs de Futebol?**

A chegada do "1X2 + Ambos os Times Marcam" na Pixbet tem aprimorado a experiência dos aficionados em **pixbet oficial baixar** todos os níveis. Agora, os torcedores têm a oportunidade de participar ativamente dos desafios dos seus times favoritos, enquanto acompanham seus jogos ao vivo. Trata-se, aliás, de uma **única** oportunidade que desafia não apenas os

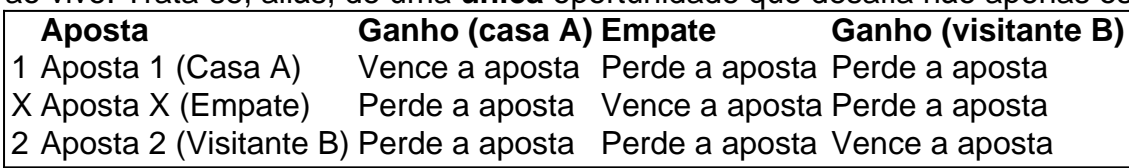

conhecimentos e habilidades tradicionais de apostas, mas também a criatividade colaborativa e os novos formatos envolvidos neste novo panorama tecnológico.

#### **conteúdo:**

Os cerca de 200 voluntários, ativistas e assessores da campanha – com um Sue Gray entre eles que alinharam Downing Street para ver **pixbet oficial baixar** uma nova primeira-ministra trabalhista sabia o quanto estavam lá.

Com suas bandeiras sindicais e aplauso roucos, eles estavam repetindo uma cena gravada na memória popular do Partido Trabalhista: aquela manhã alegre **pixbet oficial baixar** maio de 1997, quando Tony Blair chegou ao número 10 através da multidão dos apoiadores que ganharam a vitória esmagadora.

A memória era inevitável, e não só porque a maioria geral ganha por Keir Starmer é estranhamente perto do número de 179 lugares que colocou Blair nos livros.

Mas um sucesso surpresa na televisão tem pessoas falando sobre se os idosos podem ter feito algumas coisas certas, especialmente porque alguns no Japão – como seus colegas nos Estados Unidos e Europa - questionam as sensibilidades elevadas associadas à "opinião." O show, "Extremamente Inapropriado!" apresenta um professor de educação física e pai viúvo que embarca **pixbet oficial baixar** ônibus público no Japão 1986.

Ele deixa uma era **pixbet oficial baixar** que foi perfeitamente aceitável bater os alunos com bastões de beisebol, fumar no transporte público e tratar as mulheres como cidadãos da segunda classe. Aterrando agora ele descobre um país transformado por celulares redes sociais - onde gerentes obsessivamente monitoram funcionários para sinais do assédio... [

#### **Informações do documento:**

Autor: symphonyinn.com Assunto: pixbet oficial baixar Palavras-chave: **pixbet oficial baixar - symphonyinn.com** Data de lançamento de: 2024-07-23